## **How to use the Abstraction Editor in BEYOND software**

## [回去](https://wiki.pangolin.com/doku.php?id=beyond:video-chinese)

From: <https://wiki.pangolin.com/>- **Complete Help Docs**

Permanent link: **[https://wiki.pangolin.com/doku.php?id=beyond:video:how\\_to\\_use\\_the\\_abstraction\\_editor\\_in\\_beyond\\_software-cn](https://wiki.pangolin.com/doku.php?id=beyond:video:how_to_use_the_abstraction_editor_in_beyond_software-cn)**

Last update: **2021/08/26 12:05**

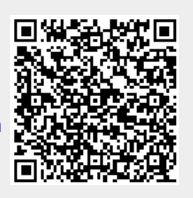